### Foo Uie Albumart Crack Free Download 2022

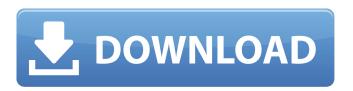

# Foo Uie Albumart Crack License Key Full

======= Display album art in a panel. It can do so for every track in a folder with the correct types of metadata. The folder the tracks are in does not have to be in a database. You can use 'Select' and add a row for every file in a folder on your file system. There are also variants that show album art for those track that do not have an id set and/or alternative types of metadata, foo uie albumart FAQ: for? You can select the tracks by right clicking the folder and selecting 'Select track'. You can also select a track on the track list and right-click and then select 'Select track' from the context menu. Can I choose which columns to display in my albumart panel? No, as it is a single track for which foobar shows art. Can I add, remove or reorder columns for my foo uie albumart panel? If you want to display for example a twocolumn or a three-column layout you can do so from the properties of your albumart Important: The most important thing to remember when using foo uie albumart is that only the tracks that you have marked as playing in foobar2000 when the panel is selected, can be displayed in albumart. Installation: 1. Have all relevant required components of foobar2000 installed. 2. Start foobar2000. 3. Open file manager and navigate to where the track database folder you have defined as foo uie albumart's location is located. 4. Open database folder and navigate to foo uie albumart's folder. 5. Run foo uie albumart. 6. Make sure to put the foo uie albumart folder next to the folder where you have the track database. For a sample see how to set up a foo uie albumart and track database here: Setting up a foobar2000 track database Usage: 1. Select a track by clicking the down-arrow in the left pane of foobar2000 and then clicking on the track to mark it as playing. 2. Click and drag the track you want to display in albumart into the albumart panel. 3. If you want album art for those tracks that are not selected (check box unchecked) choose

# Foo Uie Albumart [32|64bit]

Show the album art of an mp3 file in the album panel and use the default selected theme. To install this add-on, launch foobar2000 from either a folder with the package zip or the add-on zip. Then enter the foobar2000 catalog. Note that when installing the package foobar2000 needs the folder that contains the artwork. Create a new instance of foo ui columns and add foo uie albumart Product Key to the list of columns. You may

then select the artwork that should appear. You can remove it again by deleting it from the list. 1.1.4 upd new menus, hidden function in the toolbar, s search list has been sorted out 1.1.3 upd bugfix on album art, alias "set albumart" was not working anymore, cause of which you may not get album art in track list with the default folder. 1.1.2 updated bugfix on alias gc 1.1.1 upd added "set albumart" 1.1 updated added folders added album art added update function changed in the database are some uri links that link to the album.jpeg fixed alias gc 1.0 updated added album art added update function added ui columns 0.9 updated added catalog added tiles changelog 0.8 added support for IE added update function added update function added album art 0.7 added support for IE added album art added tiled album art 0.6 added support for IE bugfix for tiled album art 0.5 fixed width of the column added support for IE added update function added search list added tile album art added show folder added show album art 0.3 added support for IE 0.2 added tile album art added album art 0.1 first release foo ui albums List plugins Requirements: foobar2000 Description: foo ui albums is a useful add- b7e8fdf5c8

2/4

### Foo Uie Albumart Crack Free Download

foo uie albumart is a useful add-on for foobar2000 that displays album art in a panel. Features: 
☐ Show only album art from currently playing artist and albums. Gmote is a tool for sending/receiving touch-screen messages from a Gpib compatible device. Gmote uses the Nordic Gpib devices driver (nRF24L01P) to talk to its devices. \* Windows: \* Linux: \* Android: \*... and more to come. Want to use Gmote? If you are using Windows, you can follow instructions to get started with Gmote at: The rest of this text is for Linux/Android users. Installation 1. Install the "mote" (little infrared 'G') packages. \$ sudo apt-get install mote-tools Make sure the package is installed 2. Make the file /etc/udev/rules.d/52-mote.rules \$ cd /etc \$ sudo nano 52-mote.rules \* Replace `50-col.rules` with `52-mote.rules` \* Insert the following rules: # # Select the infrared transmitters: # SUBSYSTEM=="input", ATTRS{name}=="mote\_g:1m", RUN+="/usr/bin/python/root/.gmote/bin/muci".\$ATTR{path} q:0.0".\$ATTR{name} SUBSYSTEM=="input", ATTRS{name}=="mote g:1r", RUN+="/usr/bin/python /root/.gmote/bin/muci ".\$ATTR{path}\_g:0.1".\$ATTR{name} \* Save the file and close it \* Make the file /usr/local/etc/udev/udev.d/50-col.rules \* Replace `52-mote.rules` with `50-col.rules` \* Create a symbolic link for easy access: \$ sudo

#### What's New in the?

☐ a panel that displays all albumart from selected tracks ☐ combined with foo ui columns, shows only relevant data for the selected tracks \* The panel displays all album art from selected tracks (audio files) and not the selected album. \* Important: To get album art from the selected album, use foobar2000's Albums Menu (Shift&Tab, CTRL+8) and select "Album properties". Installation: 1. Add foo ui columns 2. Place foo uie albumart panel at the bottom of your dock, but don't place it in the main foobar window (create separate panel). 3. Choose "Show Album Art" in the toolbar menu and select "Albumart" to display album art in foo ui columns (shown in screenshot below). \* All columns are not ordered (album, artist, duration,...) by default, because albumart from multiple albums and artists are displayed (screenshot below). \* Important: Albumart often depends on all tracks, instead of just the selected tracks (screenshot below). Changelog: - 11/19/2007: Fixed panel positioning on macOS (appeared to be fixed, but it's not actually). - 10/29/2007: More recent faad versions have problems with alpha-channel for way files. Added alternative foobar2k versions for that. - 08/22/2007: The albumart panel is now removed if the tracks are deleted. - 07/18/2007: Added new versions of AlbumArt for foobar2000. - 06/26/2007: Added fix for macOS. - 05/31/2007: Added fixes for not displaying proper albumart on some setups. - 01/04/2007: Added a new version of AlbumArt for foobar2000 (version 0.8.21). - 10/30/2006: Do not show albumart if the audio files are copied (they are often deleted right after copying). -10/26/2006: Fixed albumart display in combinations with foobar2000's View Mode, e.g. if albumart is displayed in the playlist and one selects track number 3 of album1 and track number 4 of album2, the albumart for track 4 of album2 will be displayed in the panel. - 10/17/2006: Fixed handling of albumart in big chunks. - 10/03/2006: Important

## **System Requirements:**

Minimum: OS: Windows XP, Vista or Windows 7 Processor: Intel Core 2 Duo 2.0 GHz Memory: 2 GB RAM Recommended: OS: Windows 7 Processor: Intel Core i3 Memory: 3 GB RAM Graphics: NVIDIA GeForce 9800 GT or AMD Radeon HD 4870 DirectX: Version 9.0c Installation: Installation and Uninstallation: 1. Run the installer. 2. Click "Add to C Drive"

https://www.rosatugores.com/wp-

content/uploads/DVD2AVI\_Crack\_Free\_Download.pdf

https://floating-lake-06388.herokuapp.com/darkayl.pdf

https://wakelet.com/wake/sW7KBQCbWQr H2EHRy5K0

https://myvictoryfaith.org/wp-content/uploads/2022/07/Calcoo.pdf

http://www.ecomsrl.it/wp-content/uploads/2022/07/PerfectDisk\_for\_Exchange.pdf

https://volyninfo.com/advert/vsubst-crack-torrent-free-download-2022-new/

https://mandarinrecruitment.com/system/files/webform/behowhi423.pdf

https://thelacypost.com/4videosoft-pdf-to-word-converter-3-1-72-crack-free-for-windows-latest-2022/

https://bodhibliss.org/twain-importer-pro-crack-free-download-win-mac-latest/

http://buyzionpark.com/?p=29882

https://www.cameraitacina.com/en/system/files/webform/feedback/xinkscape.pdf

http://www.kiochi.com/%product\_category%/temporary-font-manager-activation-free-

download-winmac-latest

http://valentinesdaygiftguide.net/?p=35042

https://bodhirajabs.com/sh-1-keygen-mac-win/

https://ig-link.com/movie-icon-pack-56-crack-activation-latest-2022/

https://allweboutreach.com/wp-

content/uploads/2022/07/Free Registry Defrag Crack Keygen.pdf

https://rwix.ru/wp-content/uploads/2022/07/Your\_Uninstaller\_PRO\_\_Crack\_\_Keygen\_Full

Version Download For Windows Latest2022.pdf

https://gracepluscoffee.com/wp-content/uploads/2022/07/mistolym.pdf

https://www.reperiohumancapital.com/system/files/webform/PhotoCat.pdf

https://www.mypolithink.com/advert/esketch-crack-serial-key-3264bit/

4/4